#### EMBEDDED SYSTEMS PROGRAMMING 2014-15 More About Languages

[*이 일본 사람* 

# JAVA: ANNOTATIONS (1/2)

Structured comments to source code (=**metadata**). They provide data about the code, but they are not part of the code itself

Send and the Commission of Council of the

- Can be used
	- by the compiler to detect errors or suppress warnings
	- by software tools to generate documentation, code, ...
- Insert an annotation by prepending an "**@**"
- Not available in C and C++

# JAVA: ANNOTATIONS (2/2)

Sample annotations used by the Java compiler

of the state of the monthly comes of the state

- **@Deprecated**: indicates that the annotated element should no longer be used
- **@Override**: informs the compiler that the element is meant to override an element declared in a superclass
- **@SuppressWarnings**: tells the compiler to suppress a set of specific warnings

### COPY CONSTRUCTOR

#### **Java, C++**

• The copy constructor is a special constructor used when a newly-instantiated object is a copy of an existing object

• First argument of the CC: must be a reference to an object of the same type as the one being constructed

### COPY CONSTRUCTOR: C++

• A default CC is automatically generated by the compiler, but an user-provided CC is mandatory when the class

1 Leonard Commission Porter

- allocates memory dynamically,
- owns non-shareable references, such as references to files

# COPY CONSTRUCTOR: EXAMPLES (1/2)

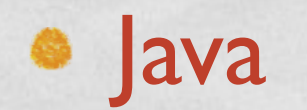

```
 class Pixel extends Point 
\vert \vert ... 
      public Pixel(Pixel sourcepixel) // Copy constructor
\left\{\begin{array}{ccc} & & \\ & & \end{array}\right\} // Coordinates are copied by invoking the appropriate
           // constructor of the superclass
           super(sourcepixel.GetX(), sourcepixel.GetY()); 
          color = new byte[3];color[0] = sourcepixel.color[0];color[1] = sourcepixel.color[1];color[2] = sourcepixel.color[2]; } 
 ... 
 }
```
# COPY CONSTRUCTOR: EXAMPLES (2/2)

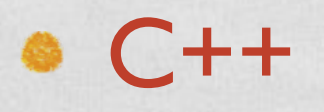

{

}

#### Pixel::Pixel(Pixel& sourcepixel)

```
 // NOTE: the constructor of the base class cannot
 // be invoked: x and y must be copied explicitly
 SetX(sourcepixel.GetX()); 
 SetY(sourcepixel.GetY());
```

```
color = new unsigned char [3];color[0] = sourcepixel.color[0];color[1] = sourcepixel.color[1]; color[2] = sourcepixel.color[2];
```
# JAVA: COPY CONSTRUCTOR VS. CLONING

**• Java: an object can be copied by implementing** either the copy constructor or the clone () method

```
Pixel px = new Pixel();
 ... 
 // If Pixel implements a copy constructor
Pixel copy1 = new Pixel(px);
 // If Pixel implements the clone() method
Pixel copy2 = px.close();
```
However, **cloning is less flexible**. Example: clone () can't initialize blank final variables, while a constructor can

#### NESTED CLASS

**CONSTRUCTION OF BUILDING** 

#### $\bullet$   $\vert$ ava, C++

A **nested class** is a class declared within the body of another class or interface; no special syntax

• A nested class is a member of its enclosing class

• A nested class interacts with the instance members of its outer class (and other classes) just like any other top-level class

# JAVA: INNER CLASS

A non-static nested class is called an **inner class**

- Inner classes have access to members of the enclosing class, even if they are declared private; fields must be final
- Static nested classes are allowed access only through an object reference

• Inner classes cannot define static members

#### JAVA: EXAMPLES

Anderson warm Bar

#### • Instantiation of a static nested class

OuterClass.StaticNestedClass nestedObject = new OuterClass.StaticNestedClass();

• Instantiation of an inner class: instantiate the outer class first, then create the inner object within the outer object

OuterClass.InnerClass innerObject = outerObject.new InnerClass();

# JAVA: ANONYMOUS CLASS

of the state of the modeling wave at least that I'd

- Inner class without a name
- Declaration coincide with instantiation, hence it must take place inside a method

```
 // Instantiation of an anonymous class 
  // that implements the View.OnClickListener interface
  bu.setOnClickListener(new View.OnClickListener() { 
       public void onClick(View v) { 
           // Perform action on click
           tv.setText("Good job!"); 
 } 
 });
```
An inner class declared inside a method (with or without a name) is called a "local class"

## C++: NESTED CLASS

- A nested class can directly use names, type names, names of static members, and enumerators only from the enclosing class
- A nested class can be declared and then defined later
- The declaration/definition of a nested class do not cause any object to be instantiated: instantiation must be explicit
- **•** structs and unions can be nested as well

#### C++: EXAMPLE

**Chairman County Chairman** 

```
class OuterClass 
\left\{ \right. class NestedClass1; // forward declaration
     class NestedClass2; // forward declaration
     class NestedClass1 {}; // definition of nested class
    /\star ... \star/NestedClass1 n; \frac{1}{10} instantiation of nested class
};
```
class OuterClass::NestedClass2 {}; // definition of nested class

### C++: VIRTUAL FUNCTION

• Member function (=method) of a class, whose functionality can be overridden in its derived classes

A Charles the Company of the County of the County of the County of the County of the County of the County of the County of the County of the County of the County of the County of the County of the County of the County of t

- Declared with the **virtual** keyword
- Differently from plain overloading, calls are resolved at run time (more on this later)
- Mandatory when a base-class pointer is used to access an overridden method of the derived class

# VIRTUAL FUNCTION: EXAMPLE

• Were print () not declared virtual, the method of the base class would be called in main()

```
 #include <iostream>
class BaseClass 
\vert \vert public: virtual void print() {std::cout << "Base\n";} 
 }; 
class DerivedClass: public BaseClass 
\left\{ \begin{array}{c} \end{array} \right\} // Override of the print() method
      public: void print() {std::cout << "Derived\n";} 
 }; 
int main(int argc, const char *argv[]) 
\vert \vert // A derived-class object is assigned to a base-class pointer
     BaseClass * C = new DerivedClass();
     C\rightarrowprint();
      delete C; return 0; 
 }
```
#### ABSTRACT CLASS

• A class whose definition is incomplete. It cannot be instantiated: it can only be subclassed

**Committee Committee Committee** 

**Java**: abstract classes (and methods); interfaces

**C++**: abstract classes; pure virtual methods

# JAVA: INTERFACE

Group of related methods with empty bodies (i.e., undefined methods)

Chairman Police County of Dear to

To be used, an interface must be **implemented** by a class

```
interface GeometricObject 
\vert \vert double Distance(); // Distance from the origin; 
                        // implementation is not provided
     //... Further methods go here
\vert \vertpublic class Point implements GeometricObject 
\{ //... Implementation goes here
 }
```
# VA: ABSTRACT CLASS/METHOD

- **Abstract method**: a method that is declared (without braces and followed by a semicolon, as in a C++ declaration) but not defined
- **Abstract class**: a class that is declared abstract. It may or may not include abstract methods. It cannot be instantiated, but it can be subclassed
- Unlike interfaces, abstract classes can contain
	- **fields that are not** static and final,
	- implemented methods

#### C++: ABSTRACT CLASS

**Pure virtual function**: a method that is declared virtual, not defined, and followed by "**=0;**"

I have the companies of the Plant

**Abstract class**: a class that contains at least one pure virtual function

```
class GeometricObject // Abstract class 
\vert \vert public: 
    virtual double Distance()=0;
    //... Further methods go here
} 
public class Point:GeometricObject 
\{ //... Implementation goes here
}
```
# REFERENCES (1/3)

#### **Java**

Point  $p = new Point()$ ;

- Objects (including some data types, such as arrays) are manipulated not directly, but by **reference**, i.e., via a "handle" to the object
- References are null when they do not reference any object
- The use of references is so pervasive that imprecise statements are often made, e.g., "Pass an object to the method" (wrong) instead of "Pass an object reference to the method" (correct)

## REFERENCES: QUIZ 1

Comparational Company of Board to

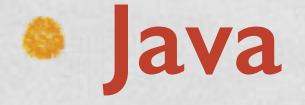

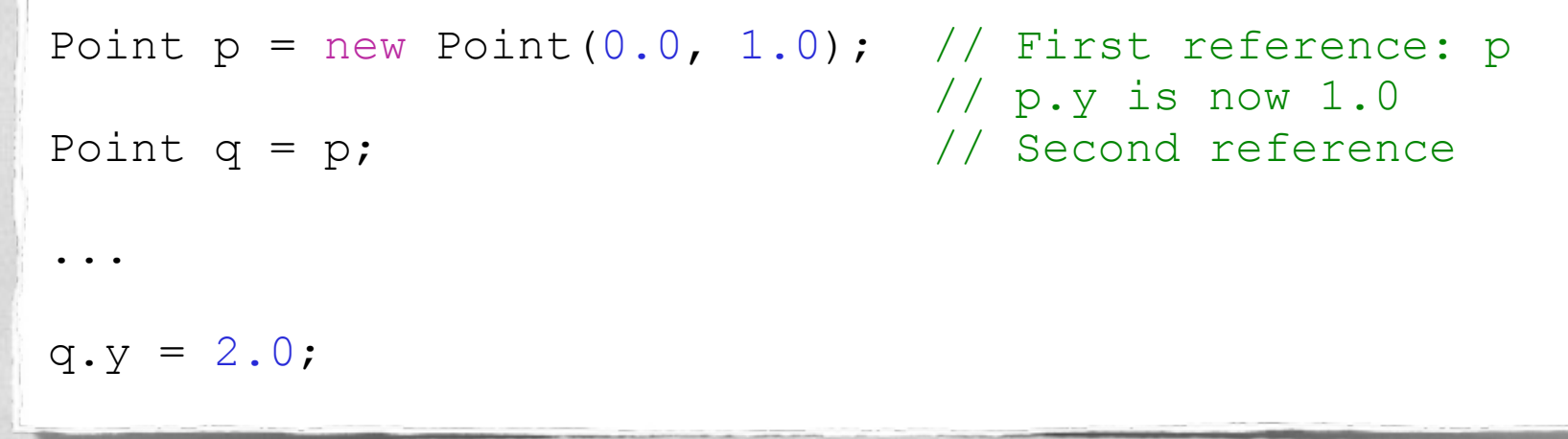

 $\bullet$  What is the value of p. y at the end of the code fragment? Is it 1.0 or 2.0?

## REFERENCES: QUIZ 2

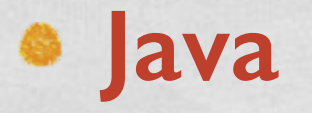

```
String letter = "o";
String s = "hello"; // These String objects
String t = "hell" + letter; // contain the same text
if(s == t)\vert \vert ... 
 }
```
Send of the company of the the

• Does (s == t) evaluate to true or false?

#### Example from ["Java in a Nutshell"](http://docstore.mik.ua/orelly/java-ent/jnut/ch02_10.htm)

## JAVA VS. C++ (1/3)

10 George Commence of the Continued Porto

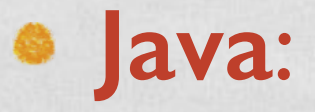

#### Point p;

#### p is a reference to a Point object

**C++**:

Point p;

p is an object of type Point, i.e., an instance of Point

## JAVA VS. C++ (2/3)

Companies owner Plants

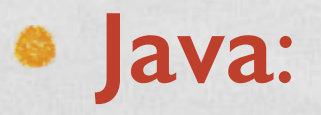

#### Point p = new Point();

#### p is a reference to a Point object

**C++**:

Point 
$$
*
$$
 p = new Point();

p is a pointer to a Point object, i.e., it contains the memory address of a Point object

## JAVA VS. C++ (3/3)

#### **Java**:

 public foo() { Point  $p = new Point()$ ; ...  $\begin{array}{c} \hline \end{array}$ 

C. C. P. Landscholmed was all of the of the

When the member foo ends: p is destroyed and the Point object is no longer referenced, so the garbage collector destroys it as well

**C++**:

 void foo() { Point  $*$  p = new Point(); ...  $\qquad \}$ 

When the member foo ends: p is destroyed, the Point object is no longer referenced but nobody destroys it (**memory leak**)

## REFERENCES (2/3)

#### **C++** (and C)

A reference to an entity is an **alternate name** for that entity

Service Commission Commission

• When you change a reference, you change the content of the referent

```
 int i; 
int & ri = i; // definition of the reference
 ri++; // same as writing i++
ri = 12; // same as writing i=12
```
#### POINTERS VS. REFERENCES

The same in consideration of the the

#### **C++** (and C)

#### **Pointer**

 int i; int \* pi =  $\xi$ i;  $*pi = 12;$  $pi++;$ 

Distinct from the object it points to The "**\***" operator is required to dereference an address The value of the pointer can be changed Can be NULL

#### **Reference**

Different name for the object it points to No operator required to dereference Once bound to an object, it cannot be changed Can't be NULL

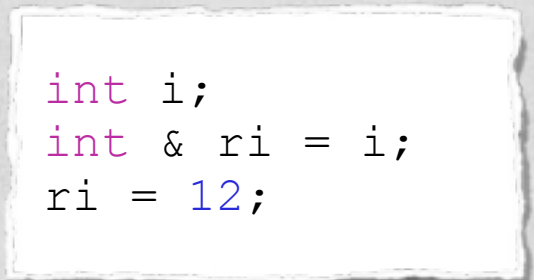

## REFERENCES (3/3)

#### **C++** (and C)

Parameters are frequently passed by reference, not by value

And of the Commission of the the

```
 void swap(int& i, int& j) 
 { 
      int tmp = i; 
     i = j;j = tmp; }
```
# & VS. & (NO KIDDING)

Commission and Clearly

#### **C++** (and C)

- The symbol "**&**" is used
	- to define a reference
	- for the address-of operator

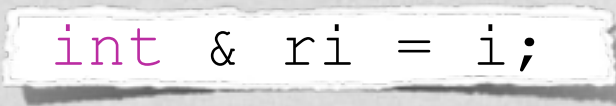

$$
\text{int} * \text{pi} = \text{sin}
$$

#### REFERENCES IN C++

#### • References are further used while redefining operators

A Charles Line And the County Print to

#### enum day

```
 { 
      Sun, Mon, Tue, Wed, Thu, Fri, Sat 
 }; 
 // Redefine the ++ operator for day
 day &operator++(day &d) 
\left| \right|d = (day) ((d+1) %7); return d; 
  } 
  ... 
 day n; 
  ... 
 // Increment n to the next day
 ++n;
```
### NAME BINDING

- The act of associating identifiers (of fields, of members, ...) with the correct class/object/function/...
- **Static binding** (aka early binding) "Binding as you know it": the association is performed at compile time
- **Dynamic binding** (aka late binding) The association is performed at run time since at compile time there is not enough information to determine which object must be called

#### DYNAMIC BINDING: PROS

Live Martin Lower Presta

 $\bullet$  It increases flexibility: some decisions are not hardwired in the source code, but they are taken only at run time

It allows for **more extensible software**: new classes can be added at run time without recompiling, and without even knowing their source code

### DYNAMIC BINDING: CONS

1 The collection contribution of the time That

#### It is **slower**:

a search into a suitable data structure must be performed at run time to determine which object/ method to use

### BINDING: EXAMPLES (1/3)

Both examples are in **Java**

#### Example: static binding of an object

Point ImaginaryUnit = new Point $(0.0, 1.0)$ ;

of the state of the construction comment of the other

#### • Another example: is this static or dynamic binding?

 Point ImaginaryUnit; ImaginaryUnit = new Point $(0.0, 1.0)$ ;

## BINDING: EXAMPLES (2/3)

#### Example: dynamic binding of objects in **Java**

The Residence of the Commission of the Commission

#### class ClassA

```
\vert \vert public void print() {System.out.printf("A\n");} 
| \}class ClassA2 extends ClassA 
\vert \vert // Override of the print() method
     public void print() {System.out.printf("A2\n"); }
 } 
class latebinding 
\vert \vert public static void main(String[] args) 
\begin{array}{ccc} \end{array}ClassA C; \frac{1}{2} // Recall that C is just a reference
          for(int i=0; i<4; i++)
\left\{\begin{array}{ccc} \end{array}\right\}// A reference to the base class can be used with
               // derived objects, but not vice versa
              if(i%2==0) C=new ClassA(); else C=new ClassA2();
              C.print(); // Which print() should be called?
 } 
 } 
 }
```
## BINDING: EXAMPLES (3/3)

#### Example: dynamic binding of objects in **C++**

The control of the construction of the the

#### #include <iostream>

```
class ClassA 
\vert \vert // Recall that the "virtual" keyword is necessary to indicate
      // that the method may be overridden in derived classes.
      public: virtual void print() {std::cout << "A\n";} 
 }; 
class ClassA2: public ClassA 
\vert \vert // Override of the print() method
     public: void print() {std::cout << "A2\n"; }
 }; 
int main(int argc, const char *argv[]) 
\vert \vert ClassA * C; 
     for(int i=0; i<4; i++)
\left\{\begin{array}{ccc} & & \end{array}\right\} // A pointer to the base class can be used with
           // derived objects, but not vice versa
          if(i%2==0) C=new ClassA(); else C=new ClassA2();
          C->print();
           // This is not Java! Objects must be deleted
           delete C; 
 } 
     return 0; 
\vert \hspace{.1cm} \rangle
```
# RUN TIME METHOD INVOCATION

• Is it possible to invoke a method that is dynamically chosen at run time?

- $\bullet$  *ava: yes, use the Method class*
- C++: yes, use **pointers to member functions**

## JAVA: THE METHOD CLASS

• Part of the java. lang. reflect package (more on reflection later)

Judge the Commission of the Charles of the Charles of the Charles of the Charles of the Charles of the Charles of the Charles of the Charles of the Charles of the Charles of the Charles of the Charles of the Charles of the

- Provides access to and information about a single method of a class or interface. Both class and instance methods can be accessed
- **Object [invoke](http://docs.oracle.com/javase/7/docs/api/java/lang/reflect/Method.html%23invoke(java.lang.Object,%20java.lang.Object...))(Object obj, Object... args)** Invokes the method of obj represented by the instance of Method

**Method [getMethod\(](http://docs.oracle.com/javase/7/docs/api/java/lang/Class.html%23getMethod(java.lang.String,%20java.lang.Class...))String name, Class<?>... parameterTypes)** Part of class [Class](http://docs.oracle.com/javase/7/docs/api/java/lang/Class.html). Returns a reference to a method

### METHOD CLASS: EXAMPLE

• Invoking different object methods in different situations. The method is chosen at run time

Chairs Anderwood Lowrent of the

```
 import java.lang.reflect.Method; 
import java.lang.reflect.InvocationTargetException; 
  ... 
// definition of a reference to a method
 Method action; 
// definition of an instance of graphicObject
graphicObject Hexagon = new graphicObject();
// Decide whether action should indicate method draw()
// or method repaint() of class graphicObject
if(condition == true) action = qraphicObject.class.qetMethod("draw");
else action = graphicObject.class.getMethod("repaint");;
 ... 
// Invokes either draw or repaint according to the decision
// taken before
 action.invoke(Hexagon);
```
## POINTERS TO FUNCTIONS

#### **C++**: as in C, it is possible to define a pointer to a function

The second in complete was a street

```
 // Declaration of function f
double f(int a, short b); 
 ... 
 // Definition of a pointer to a function that (like f) receives
// an int and a short as parameters, and returns a double.
// The pointer is called pf, but - of course - any name is
// as good as pf
double (*pf)(int, short); 
 // Now pf points to f
pf = \&f; ... 
 // Calling f directly
d = f(1,2); // Calling f via the pointer
d = (*pf)(1,2);
```
# POINTERS TO MEMBER FUNCTIONS

#### **C++**: it is possible to define a pointer to a member function, i.e., a pointer to a method

```
// Definition of a pointer to a member function of class
// graphicObject that (like draw and repaint) receives
// nothing and returns nothing.
void (graphicObject::*action)(); 
L
// definition of an instance of graphicObject
qraphicObject * Hexagon = new qraphicObject();
  ... 
ł.
// Decide whether action should indicate method draw()
// or method repaint() of class graphicObject
if(condition == true) action = \text{a}qraphicObject::draw;
else action = &graphicObject::repaint; 
  ... 
// Invokes either draw or repaint according to the decision
// taken before
  (Hexagon->*action)();
```
## REFLECTION

**Reflection**: the process by which a computer program can observe and modify its own structure and behavior at run time

**CONSTRUCTION OF STATISTICS** 

- Data and code structures can be manipulated as well
- For OO languages: classes and objects can be observed and modified as well

## TYPE INTROSPECTION

- **Type introspection**: the process by which an OO program can determine the type of an object at run time
- Supported by Java and C++
- Key functionalities: determining whether an object...
	- ...is an **instance of** a given class
	- ...**inherits from** the specified class

# INTROSPECTION: JAVA (1/2)

- Introspection is natively supported in Java; some support is also provided by java.lang.Object
- **getClass()** method Inherited from java.lang.Object. Returns a **type token** [Class<T>](http://docs.oracle.com/javase/6/docs/api/java/lang/Class.html), i.e., an instance of the class Class that represents the class of the calling object. Allows to check whether an object is an instance of a given class
- **instanceof** operator Returns true if the expression on its left can be cast to the type on its right. Allows to check whether an object is an instance of (or inherits from) a specified class

# INTROSPECTION: JAVA (2/2)

#### Example: invoking instance of and getClass()

the County and the county of best to

```
 public void someMethod(Pixel pix) 
\vert {
               Point point; 
               // Dynamically check whether pix is derived from Point
               if(pix instanceof Point) 
\left\{ \begin{array}{ccc} 0 & 0 & 0 \\ 0 & 0 & 0 \\ 0 & 0 & 0 \\ 0 & 0 & 0 \\ 0 & 0 & 0 \\ 0 & 0 & 0 \\ 0 & 0 & 0 \\ 0 & 0 & 0 \\ 0 & 0 & 0 \\ 0 & 0 & 0 \\ 0 & 0 & 0 \\ 0 & 0 & 0 \\ 0 & 0 & 0 \\ 0 & 0 & 0 & 0 \\ 0 & 0 & 0 & 0 \\ 0 & 0 & 0 & 0 \\ 0 & 0 & 0 & 0 & 0 \\ 0 & 0 & 0 & 0 & 0 \\ 0 & 0 & 0 & 0 & 0 \\ 0 & 0 & 0 & 0 // Dinamically cast to Point
                     point = pix; // I can now manipulate the object as if it were a Point
                      // However, I can always check whether the object is
                       // indeed an instance of Pixel
                       if(point.getClass().getName().equals("Pixel")) // Returns true!
\{System.out.printf("Pixel\n");
 } 
 } 
               else // Check failed
\{ ... 
 } 
\begin{array}{|c|c|c|c|c|}\n\hline\n\text{ } & \text{ } & \text{ } \\
\hline\n\text{ } & \text{ } & \text{ } \\
\hline\n\text{ } & \text{ } & \text{ } \\
\hline\n\end{array}
```
ì.

## INTROSPECTION: C++ (1/2)

• Introspection is natively supported in C++

of the state of the assembly a control of

**typeid(obj)** operator Returns a reference to an object of type type info that describes the type of object obj. Allows to check whether obj is an instance of a given class

**dynamic\_cast<target-type>(pr)** operator Succeeds if pr is a pointer (or reference) to either an object of type target-type or an object derived from it. If it succeeds, a valid pointer/reference is returned. Allows to check whether pr is derived from a given class

## INTROSPECTION: C++ (2/2)

#### Example: using typeid and dynamic cast

of the state of the committee warm of feature

```
 void aClass::someMethod(Pixel * p_pix) 
\vert \vert Point * p_point; 
      // Dynamically cast to Point*
      if(p_point = dynamic_cast<Point *>(p_pix)) 
\left\{ \begin{array}{c} 1 & 1 \\ 1 & 1 \end{array} \right\} // I can now manipulate the object as if it were a Point 
          // However, I can always check whether the object is 
          // indeed an instance of Pixel
         if(typeid(*p_point) == typeid(Pixel)) // Returns true!
\{ cout << "Pixel\n"; 
 } 
 } 
      else // Casting failed
\{ ... 
 } 
| \ \}
```
## PARAMETERIZED TYPES (1/2)

- **Define a class without knowing what datatype(s) will be handled by the operations of the class**
- The code must operate with any datatype(s) specified at instantiation time ("**generic programming**")
- Less source code duplication, same object code

Example: a single, parametrized quicksort routine can sort data of any type (provided data can be compared)

# PARAMETERIZED TYPES (2/2)

The design of the completion was a second of the other

Java: **generic types** (aka "generics")

C++: **template classes**

# WHY NOT OBJECT?

The state of the market community Potential

- A "very base" class (e.g., Object in Java) can be used instead, with the real object type inspected at runtime
- Coherency inside the class (all methods passing the same object type) manually handled
- No error detection at compile time

```
public class Box 
{ 
     private Object object; 
     public void set(Object object) { this.object = object; } 
     public Object get() { return object; } 
 }
```
# JAVA: GENERIC TYPE

**Generic class or interface parameterized over types**

Names of **type parameters** delimited by angle brackets; names purely conventional

Home Commission Commission Washington

• Names can be freely used inside the class/interface

class ClassName<T1, T2, ..., Tn> {  $/*$  ...  $*/$  }

## NAMING CONVENTIONS

• Type parameter names are single, uppercase letters

The second companies were provided that the same

- **E** Element
- **K** Key
- **N** Number
- **T** Type
- **V** Value

### GENERIC TYPE: EXAMPLE

#### **• Definition**

public class Box<T>

{

}

 // T stands for "Type" private T t;

1 Barbara Carter Common Part 1

```
 public void set(T newt) { t = newt; } 
public T get() { return t; }
```
• Instantiation: replace the generic type with some concrete value

Box<Integer> integerBox = new Box<Integer>();

### C++: TEMPLATE

**Contraction Community Private Community** 

#### **Template class**: definition

template <class T1, class T2, ...> class ClassName {  $/*$  ...  $*/$  };

#### **Template function**: definition

template  $ltyp$ ename T1, typename T2, ...> FuncName (...) {  $/* \ldots * /$  }

● Template variable (C++14): not talking about it

### TEMPLATE CLASS: EXAMPLE

10 to 10 million and the commodity of the

#### • Definition

```
template<class T> class Box 
{ 
     // T stands for "Type"
     private T * t; 
    public void set (T * new) { t = newt; }
    public T * qet() { return t; } };
```
• Instantiation: replace the generic type with some concrete value

Box<int> \* integerBox = new Box<int>();

## TEMPLATE FUNCTION: EXAMPLE

#### A parametrized quicksort

}

```
template<typename T> inline void swap(T& v1,T& v2) 
\{ T \text{temp}=v2; v2=v1; v1=temp; \}template<class T> void quicksort(T *array,int hi,int lo=0) 
 { 
      while(hi>lo) 
\{ int i=lo; int j=hi; 
           do 
\left\{\begin{array}{ccc} & & \\ & & \end{array}\right\}while(array[i]<array[lo]&&i<j) i++;while(array[--j]>array[10]);
               if(i<j) swap(array[i],array[j]); 
\vert \vertwhile(i<j);
           swap(array[lo],array[j]); 
          if(j-lo>hi-(j+1)) {quicksort(array, j-1, lo); lo=j+1;}else \{quicksort(array, hi, j+1); hi=j-1; \} }
```
## CONCURRENCY: JAVA

• Concept of thread, associated with an instance of the class **Thread**. Every program has at least one thread and can create more

Albert College Australian College Charles College

- Support for synchronization via the **wait()**, **notify()** (Object class) and **join()** methods (Thread class)
- Support for mutually exclusive access to resources with the **synchronized** keyword

### THREAD CLASS

**Committee Committee Committee** 

• Implements the interface Runnable with the single method run(), which contains the code to be run. In the standard implementation, run() does nothing

- Two strategies for creating a new thread
	- 1. Instantiate a class derived from Thread
	- 2. Create an instance of Thread, and pass to the constructor an object implementing Runnable

# CREATING A THREAD (1/2)

by the first common way the the li

First strategy

**• Subclass** Thread and override the run() method, then create an instance of the subclass

```
public class HelloThread extends Thread 
 { 
       public void run() 
\{ System.out.println("Hello from a thread!"); 
\begin{matrix} \end{matrix} public static void main(String args[]) 
\left\{\begin{array}{ccc} \end{array}\right\} (new HelloThread()).start(); 
 } 
 }
```
# CREATING A THREAD (2/2)

There are when a contract of the other

Second strategy

**• Create an instance of Thread,** pass a Runnable object to the constructor

```
public class HelloRunnable implements Runnable 
 { 
       public void run() 
\{ System.out.println("Hello from a thread!"); 
\begin{matrix} \end{matrix} public static void main(String args[]) 
\left\{\begin{array}{ccc} \end{array}\right\} (new Thread(new HelloRunnable())).start(); 
 } 
 }
```
## THREAD CLASS: SOME METHODS

- **void start()** Causes the thread to begin execution
- **void setPriority(int newPriority)** Changes the priority of the thread
- **static void sleep(long millis, int nanos)** Causes the thread to pause execution for the specified number of milliseconds plus the specified number of nanoseconds
- **public final void wait(long timeout)** (inherited from Object) Causes the thread to wait until either another thread invokes the notify() method or a specified amount of time has elapsed

**public final void notify()** (inherited from Object) Wakes up the thread

#### **void join()**

Causes the current thread to pause execution until the thread upon which join () has been invoked terminates. Overloads of join () allow to specify a waiting period

## SYNCHRONIZED METHODS

• No two concurrent executions of synchronized methods on the same object are possible

10 Volume 22 Companies Commission

- Mutual exclusion: invocations are serialized. The object behaves like it has a global lock which all its synchronized methods must acquire (indeed, it is exactly so)
- **Constructors cannot be synchronized** (does not make sense anyway)

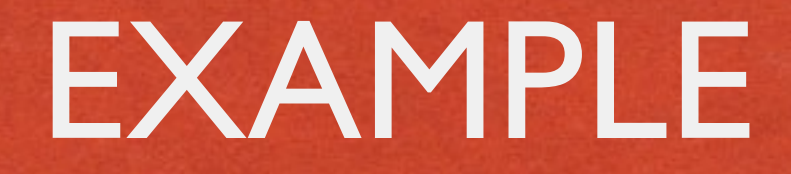

**Contact Money Council Contact** 

• If an object is visible to more than one thread, all reads or writes to that object's variables can be done through synchronized methods to avoid some concurrency issues

```
public class SynchronizedCounter 
 { 
     private int c = 0; 
      // Mutual exclusion: no race conditions
      public synchronized void increment() { c++; } 
      public synchronized void decrement() { c—-; } 
      // Mutual exclusion: no memory consistency errors
      public synchronized int value() { return c; } 
 }
```
## SYNCHRONIZED STATEMENTS

Library and the Lowers of Property

- Any statement, or group of statements, can be declared as synchronized by specifying the object that provides the lock
- All accesses to the statement(s) are serialized
- Improves concurrency: only a portion of a method is serialized

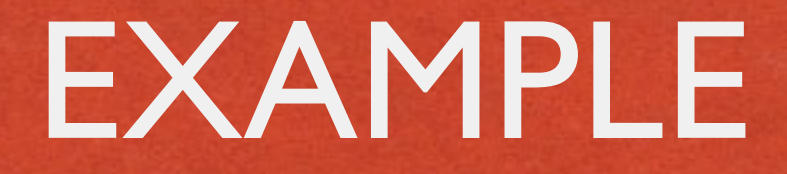

#### • In the following code, there is no reason to prevent interleaved updates of  $c1$  and  $c2$

public class MsLunch

{

}

```
 private long c1 = 0; 
      private long c2 = 0; 
      private Object lock1 = new Object(); 
      private Object lock2 = new Object(); 
      public void inc1() 
\left\{\begin{array}{ccc} \end{array}\right\}synchronized(lock1) { c1++; }
\} public void inc2() 
 { 
           synchronized(lock2) { c2++; } 
 }
```
## JAVA: MORE ON CONCURRENCY

#### Look at the packages

- java.util.concurrent
- java.util.concurrent.atomic
- java.util.concurrent.locks

### CONCURRENCY: C++

Commention County Planters County

- Concept of thread, associated with an instance of the class **Thread**. Every program has at least one thread and can create more
- Support for synchronization via the **join()** and **detach()** methods of the Thread class
- Support for mutually exclusive access to resources with **atomic types** and **mutex classes**

### THREAD CLASS

**Committee Committee Committee** 

- A thread starts immediately when an object is instantiated from the class Thread
- The code to be run is passed inside a function as a parameter to the constructor of Thread
- Further arguments for the constructor are passed as parameters to the function

#### EXAMPLE

```
#include <iostream>
 #include <thread>
```

```
 void f(int i) 
{ 
     std::cout << "Hello, here is an int: "
               << i << std::endl;
```
of Constanting Commissions of American States of the

```
int main() 
\{
```
}

 $\mathcal{L}$ 

}

```
std::thread t1(f, 27);
```

```
// If you omit this call, the result is undefined
 t1.join();
```

```
 return 0;
```
## THREAD CLASS: SOME METHODS

#### **bool joinable()**

Returns true if the thread object is *joinable*, *i.e.*, it actually represents a thread of execution, and false otherwise

I have more than a more of the second of the state

#### **id get\_id()**

If the thread object is joinable, returns a value that uniquely identifies the thread

#### **void join()**

Causes the current thread to pause execution until the thread upon which join() has been invoked terminates

#### **void detach()**

Causes the current thread to be detached from the thread upon which detach() has been invoked

### ATOMIC TYPES

**Atomic types** are types that are guaranteed to be accessible without causing race conditions

**CONSTRUCTION OF BUILDING** 

• Some examples:

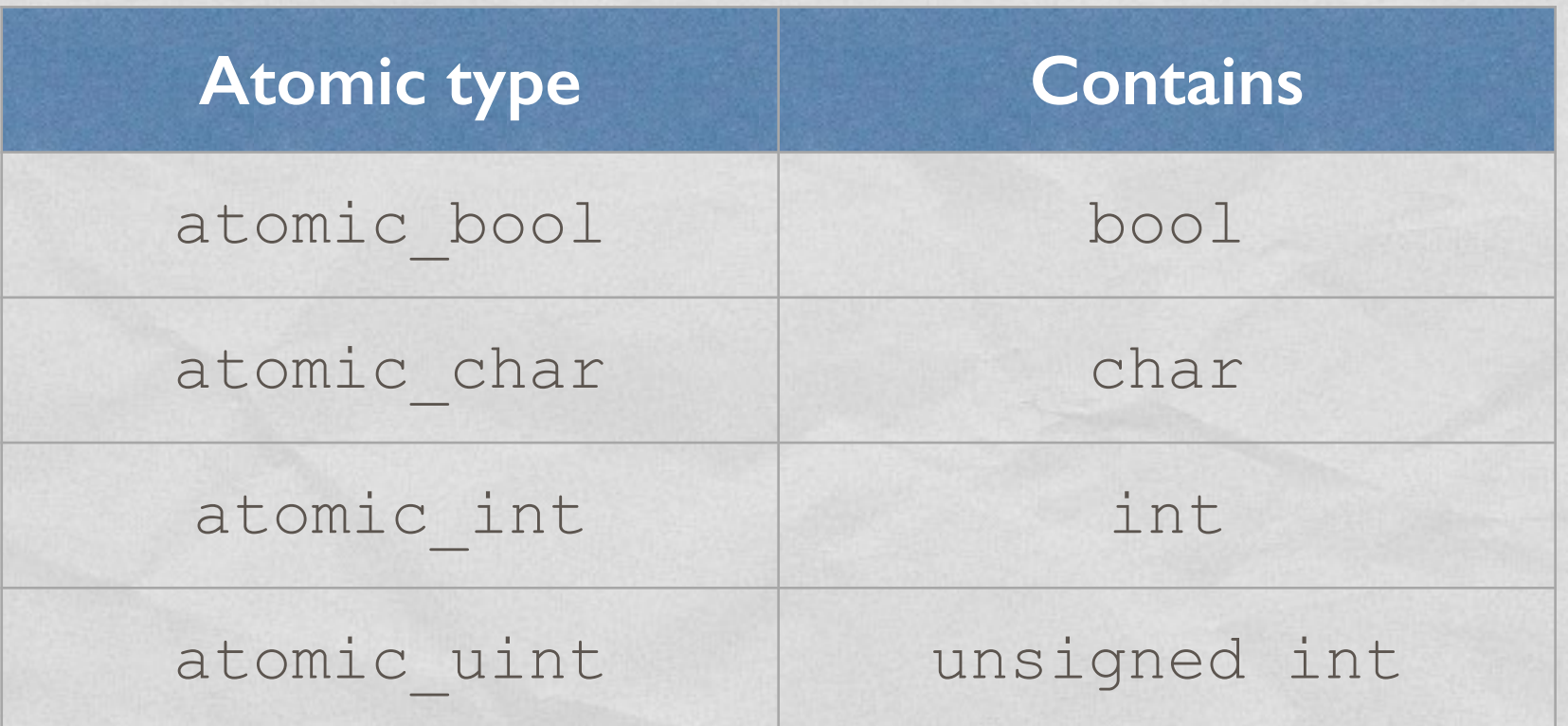
# MUTEXES

Allow mutually-exclusive access to critical sections of the source code

of the state of the matches and are of the time

### **mutex** class

Implements a binary semaphore. Does not support recursion (i.e., a thread shall not invoke the lock() or try lock() methods on a mutex it already owns): use the recursive mutex class for that

## **timed\_mutex** class A mutex that additionally supports timed "try to acquire lock" requests (try\_lock\_for(…) method)

**void lock(…)** function Locks all the objects passed as arguments, blocking the calling thread until all locks have been acquired

## **bool try\_lock(…)** function

Nonblocking variant of  $\text{lock}(\ldots)$ . Returns true if the locks have been successfully acquired, false otherwise

#### LAST MODIFIED: MAY 4, 2015

**LOW MARKET CA** 

COPYRIGHT HOLDER: CARLO FANTOZZI [\(FANTOZZI@DEI.UNIPD.IT\)](mailto:fantozzi@dei.unipd.it) COPYRIGHT ON SOME EXAMPLES, AS NOTED IN THE SLIDES: ORACLE AMERICA INC. LICENSE: [CREATIVE COMMONS ATTRIBUTION SHARE-ALIKE 3.0](http://creativecommons.org/licenses/by-sa/3.0/) ORACLE LICENSE: [HTTP://WWW.ORACLE.COM/TECHNETWORK/LICENSES/BSD-LICENSE-1835287.HTML](http://www.oracle.com/technetwork/licenses/bsd-license-1835287.html)

**COLLEGE**